## 0 0 bet365

<div&gt <h3&gt;0 0 bet365&lt;/h3&g &It:article&at <h4&gt;A campe&#227; surpresa: Gr&#233;cia&lt;/h4&g A Euro 2004, sediada0 0 bet3650 0 bet365 Portugal, foi o décimo tor opeu de Futebol e teve lugar entre 12 de junho e 4 de julho de 2004. Nesta tição, a seleção Grega surpreendeu o mundo ao conqu ítulo. A seleção grega despontou como um time forte ao to grupo A na primeira posi $&\#231$ ; $&\#227$ ;o e eliminar times poderosos at $&\#233$ r  $&\#224$ ; final. Contra todas as expectativas, os hel $&\#234$ ; nicos triunfaram n sa do futebol, no Estádio da LuzO O bet3650 O bet365 Lisboa, derrota eleção lusitana na final (Quem ganhou a EuroO O bet3650 O bet3

| Time | PG | J | V | E | D | GP | GC | SG | |---|--/|--8-| -- |- --|.--,-- -|- -|-9--\_|- -||-/-| | Grécia | 7 | 4 | 2 | 1 | 1 / 4 | 4 /

Algo curioso aconteceu no decorrer do campeonato: nunca os gregos haviam 0 0 bet3650 0 bet365 primeiro na fase de grupos0 0 bet3650 0 bet365 competition  $;8#245$ ;es organizadas pela UEFA, nem mesmo nas eliminat $ó$ ;rias. Esse ti sação não só sobeu do nada, como alterou definitivar

enário do futebol europeu

<h4&gt;O destaque da Euro: Cristiano Ronaldo&lt;/h4&c

Quem se sobressaiu no time português, mesmo com a eliminaç&#

ele&#231:&#227:o lusitana antes da final, foi Cristiano Ronaldo. O jovem (19)

extraordinário, levando Portugal às instâncias finais e sendo

artilheiro do campeonato, com 2 gols na competiçã  $Ano$  | Gols

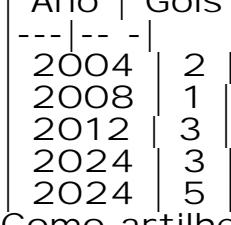

Como artilheiro do torneio, Cristiano estabeleceu um posto notável nos ros da seleção portuguesa. Quem ganhou a Euro0 0 bet3650 0 b

? Apesar da eliminação precoce da0 0 bet365seleção

o jovem jogador ganhou ainda mais reconhecimento significativo a níve

bal ao longo da0 0 bet365lendária carreira, quebrando barreiras pessoa continentais.

<h4&gt;Preparem-se world soccer f&#227;s!&lt;/h4&g

Com um experiente artilheiro como Cristiano no quadro, a sele $&\#231$ ; $&\#227$ ; guesa constantemente deve ser considerada um advers $&\#225$ ;rio formid $&\#22$  $l$ ongo do caminho para a pr $\ell^{10}$ 12 vima Euro. Independentemente do t $\ell^{10}$ 22  $\sigma$